## Survival Analysis - part 2

## Testing the Equality of Two Survival Curves

- The log rank test, a special case of the Cochran-Mantel-Haenszel test, is used to test  $H_0$ :  $S_T(t) = S_C(t)$ .
- The null hypothesis states that the survival functions are the same for each time t.
- Calculation of the test statistic is shown below.
- At the *i*'th observed failure time  $t_i$ , let
	- $M_i$  be the number at risk in the treatment group
	- $T_i$  be the total number at risk (for both groups)
	- $a_i$  be the number of deaths in the treatment group
	- $N_i$  be the total number of deaths (for both groups)

• At each failure time  $t_i$ , we construct a 2 by 2 table comparing the number of failures in the two groups.

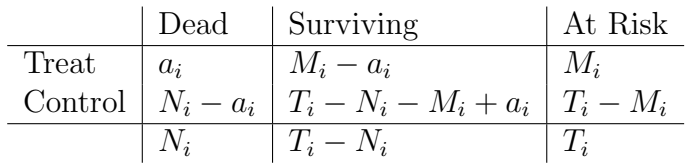

- If the failure rate is the same in both groups, the expected number of deaths in the Treatment group is  $M_i N_i / T_i$ , which is the number at risk  $M_i$  times the combined proportion of deaths.
- The test statistic compares the observed to expected number of deaths in the treatment group, standardized by an estimate of its variance

$$
Z = \sum_{i} (a_i - E_i) / \sqrt{\sum_{i} V_i}
$$

where

$$
E_i = \frac{M_i N_i}{T_i}
$$

and

$$
V_i = \frac{M_i N_i (T_i - M_i)(T_i - N_i)}{T_i^2 (T_i - 1)}
$$

• The p-value against the two-sided alternative is

$$
2P(Z > |Z_{obs}|)
$$

• For the leukemia study, the necessary information to construct these tables is as follows:

|                | ivuill at risk |                  | ivuill of Deatils |                  |       |       |
|----------------|----------------|------------------|-------------------|------------------|-------|-------|
|                | Treat          | Total            | Treat             | Total            |       |       |
| $t_i$          | $M_i$          | $T_i$            | $a_i$             | $N_i$            | $E_i$ | $V_i$ |
| $\mathbf{1}$   | 21             | 42               | $\boldsymbol{0}$  | $\overline{2}$   | 1.00  | 0.49  |
| $\sqrt{2}$     | 21             | 40               | 0                 | $\overline{2}$   | 1.05  | 0.49  |
| $\mathfrak{Z}$ | 21             | 38               | 0                 | 1                | 0.55  | 0.25  |
| $\overline{4}$ | 21             | 37               | 0                 | $\boldsymbol{2}$ | 1.14  | 0.48  |
| $\mathbf 5$    | 21             | 35               | 0                 | $\overline{2}$   | 1.20  | 0.47  |
| $\,6$          | 21             | 33               | 3                 | $\boldsymbol{3}$ | 1.91  | 0.65  |
| $\overline{7}$ | 17             | 29               | 1                 | 1                | 0.59  | 0.24  |
| $8\,$          | 16             | 28               | 0                 | $\overline{4}$   | 2.29  | 0.87  |
| 10             | 15             | 23               | 1                 | 1                | 0.65  | 0.23  |
| 11             | 13             | 21               | 0                 | $\overline{2}$   | 1.24  | 0.45  |
| 12             | 12             | 18               | 0                 | $\overline{2}$   | 1.33  | 0.42  |
| 13             | 12             | 16               | 1                 | 1                | 0.75  | 0.19  |
| 15             | 11             | 15               | 0                 | 1                | 0.73  | 0.20  |
| 16             | 11             | 14               | 1                 | 1                | 0.79  | 0.17  |
| 17             | 10             | 13               | 0                 | 1                | 0.77  | 0.18  |
| 22             | $\overline{7}$ | $\boldsymbol{9}$ | 1                 | $\overline{2}$   | 1.56  | 0.30  |
| 23             | 6              | 7                | $\mathbf 1$       | $\overline{2}$   | 1.71  | 0.20  |
| Total          |                |                  | 9                 |                  | 19.25 | 6.26  |

Num at Risk Num of Deaths

• The test statistic is

$$
Z = (9 - 19.25) / \sqrt{6.26} = -4.098
$$

- The P value is  $2P(Z > |-4.098|) = 4.17 \times 10^{-5}$ , so we conclude that there is very strong evidence against the null hypothesis that the survival curves are the same.
- Note that  $Z^2 = 16.79$  which equals the  $\chi^2$  value obtained from the computer in the last set of notes.

## Proportional hazards model

• The **hazard function** is the rate of failure in a small interval  $\Delta$  after time  $t$ , given that the subject has survived until  $t$ 

$$
h(t)\Delta = P(t \le T < t + \Delta|T \ge t)
$$

• If the failure time T has cumulative distribution function  $F(t)$ , density  $f(t) = F'(t)$  and survival function  $S(t) = 1 - F(t)$ , then the hazard function is

$$
h(t) = \frac{f(t)}{S(t)}
$$

• The simplest probability model for survival is the exponential, with density

 $f(t) = \lambda e^{-\lambda t}$ 

The cumumlative distribution function is

$$
F(t) = 1 - e^{-\lambda t}
$$

and survival function

$$
S(t) = e^{-\lambda t}
$$

• The hazard function in this case is constant over time

$$
h(t) = \frac{\lambda e^{-\lambda t}}{e^{-\lambda t}} = \lambda
$$

- More realistic hazard functions are increasing, decreasing or 'bathtub' shaped - first decreasing, then constant, then increasing.
- To compare two groups, like Treatment and Control, we can compare their hazard functions.

– A smaller hazard indicates a slower rate of failures.

• Often it is assumed that hazard functions for two groups are *propor*tional, so that

$$
h_T(t) = kh_C(t)
$$

for some k.

• The following shows two cases with proportional hazards (top) and two where the hazards are not proportional (bottom).

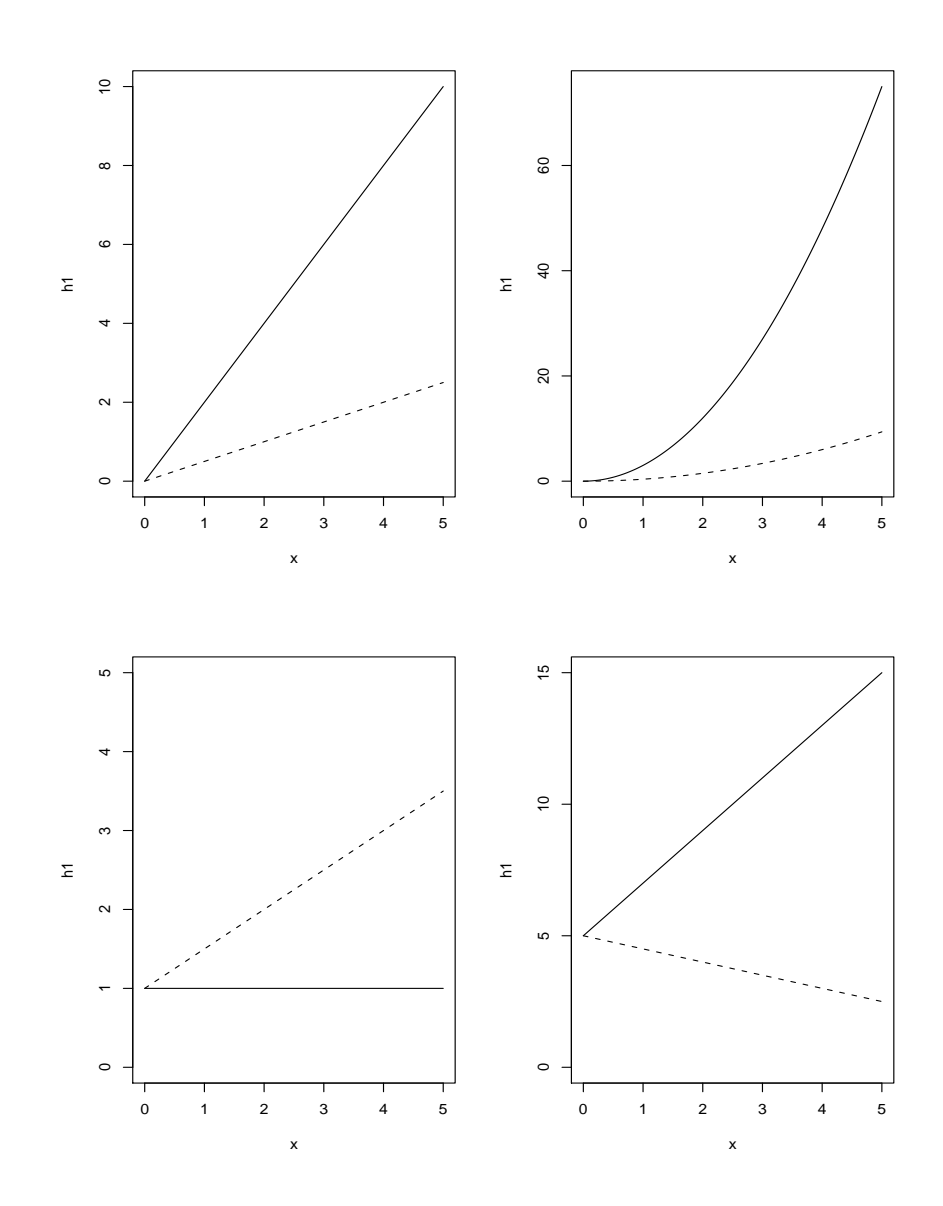

- Cox's proportional hazard regression model is used to model survival as a function of predictors or covariates  $X_1, \ldots, X_p$ .
- Cox's model says that, if an individual has predictors  $X_1, \ldots, X_p$ , then their hazard is

$$
h(t) = h_0(t) exp(b_1X_1 + \ldots + b_pX_p)
$$

- $h_0(t)$  is the baseline hazard, estimated nonparametrically.
- The term  $exp(b_1X_1 + ... + b_pX_p)$  is 1 if all X's are zero, and positive otherwise.
- The probability of survival at time  $t$  is estimated by

$$
S(t) = exp(-H(t))
$$

where  $H(t)$  is the cumulative hazard, obtained by integrating  $h(s)$  up to time t

• The hazard ratio for two values of a covariate  $X_i$  (with all other covariates held the same) is

$$
\frac{h_1(t)}{h_2(t)} = exp(b_i x_{i1} - b_i x_{i2}) = exp[b_i (x_{i1} - x_{i2})]
$$

• Equivalently

$$
log\left(\frac{h_1(t)}{h_2(t)}\right) = b_i(x_{i1} - x_{i2})
$$

- and we see that  $b_i$  is the logarithm of the hazard ratio associated with a unit increase in  $X_i$ , with all other variables held constant.
- If  $X_i$  is binary, such as an indicator equal to 1 for the treatment group and 0 for the control group, then

$$
\frac{h_1(t)}{h_2(t)} = exp(b_i)
$$

• A hazard ratio greater than 1 implies subjects with  $X_{i1}$  fare less well than those with  $X_{i2}$ .

• Computer output for the leukemia data is shown below.

```
> leuktr.Surv=Surv(leuk.t,1-leuk.cen)
> leuk.ph=coxph(leuktr.Surv~leuktr)
> leuk.ph=coxph(leuktr.Surv~leuk.tr)
> print(leuk.ph)
Call:
cosh(formula = leuktr.Surv * leuk.tr)coef exp(coef) se(coef) z p
leuk.tr -1.57 0.208 0.412 -3.81 0.00014
Likelihood ratio test=16.4 on 1 df, p=5.26e-05
n= 42, number of events= 30
```
- In this case the only covariate is an indicator for Treatment vs Control.
- A test for difference between Treatment and Control is given by a test that the  $\beta$  coefficient is zero.
- The output gives us the  $Z$  statistic (coef/se) and  $P$ -value.
- Note that this test statistic is close to the log rank statistic obtained above.
- One reason they are slightly different is that this approach assumes that the hazards are proportional whereas the log rank test does not.